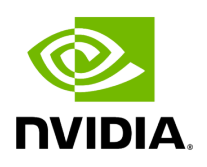

**Directory domain**

## **Table of contents**

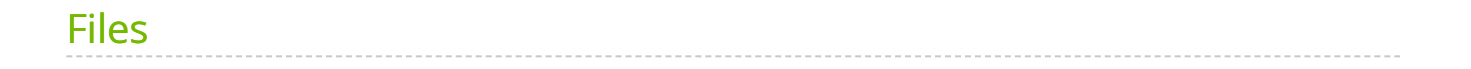

[Parent directory](https://docs.nvidia.com/dir_include_holoscan_core.html#dir-include-holoscan-core) ( include/holoscan/core )

*Directory path:* include/holoscan/core/domain

## <span id="page-2-0"></span>**Files**

- [File map.hpp](https://docs.nvidia.com/file_include_holoscan_core_domain_map.hpp.html#file-include-holoscan-core-domain-map-hpp)
- [File tensor.hpp](https://docs.nvidia.com/file_include_holoscan_core_domain_tensor.hpp.html#file-include-holoscan-core-domain-tensor-hpp)
- [File tensor\\_map.hpp](https://docs.nvidia.com/file_include_holoscan_core_domain_tensor_map.hpp.html#file-include-holoscan-core-domain-tensor-map-hpp)

© Copyright 2022-2024, NVIDIA.. PDF Generated on 06/06/2024